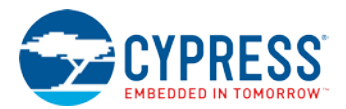

**This document gives an overview of the Cypress video training series "WICED Wi-Fi 101: How to Create IoT Devices using the Cypress WICED Ecosystem"**

## **INTRODUCTION/PREREQUISITES**

Prerequisites include:

- Solid fundamentals in C-Programming (data types, operators, expressions, control flow, functions, program structure, pointers and arrays, data structures, multi-file module programming)
- Some experience with standard MCU concepts and peripherals (Serial communication, PWMs, ADCs, etc.)

# **ASSUMPTIONS**

In other presentations, Cypress presents compelling data that**:**

- Cypress has the most robust Wi-Fi in terms of RF, Chips, Power, Stability, and Partner Integration
- You should use a partner and buy modules (i.e. you should NOT try to design using bare chips)
- You should use a Cloud partner (e.g. AWS, IBM, Ali, etc.)

Therefore, we are not going to address any of those topics in this series.

### **WHAT THIS CLASS INCLUDES**

- A discussion of WICED
- A tour of the WICED Wi-Fi ecosystem (Chips, Modules, WICED Studio IDE, Software Development Kit (SDK), Forum, etc.)
- Using the WICED SDK to create an IoT device by connecting common MCU I/O peripherals to the Cloud
- An introduction to the TCP/IP Network Stack
- An introduction to Wi-Fi
- An introduction to common cloud application protocols: HTTP, MQTT, COAP, AMQP
- An introduction to JSON and REST
- An introduction to a cloud provider (e.g. Amazon AWS, IBM Bluemix, Microsoft Azure) and a taste of their programming model.

### **WHAT THIS CLASS DOES NOT INCLUDE**

- A C-programming primer
- A detailed examination of Wi-Fi or RF Parameters
- Using WICED Chip-on-board
- Advanced network programming
- An introduction to Bluetooth or ZigBee

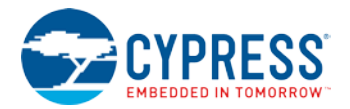

- A discussion of Linux-integrated WICED
- A discussion of how to pick the correct Wi-Fi Module
- A detailed examination of MCU peripherals
- A tutorial of the advanced uses of WICED (Streaming Audio, Bluetooth/Wi-Fi Combos, TCP/IP Bridging/Routing, Wi-Fi Station Introducers, BLE Introducers)

#### **OVERVIEW OF THE CHAPTERS**

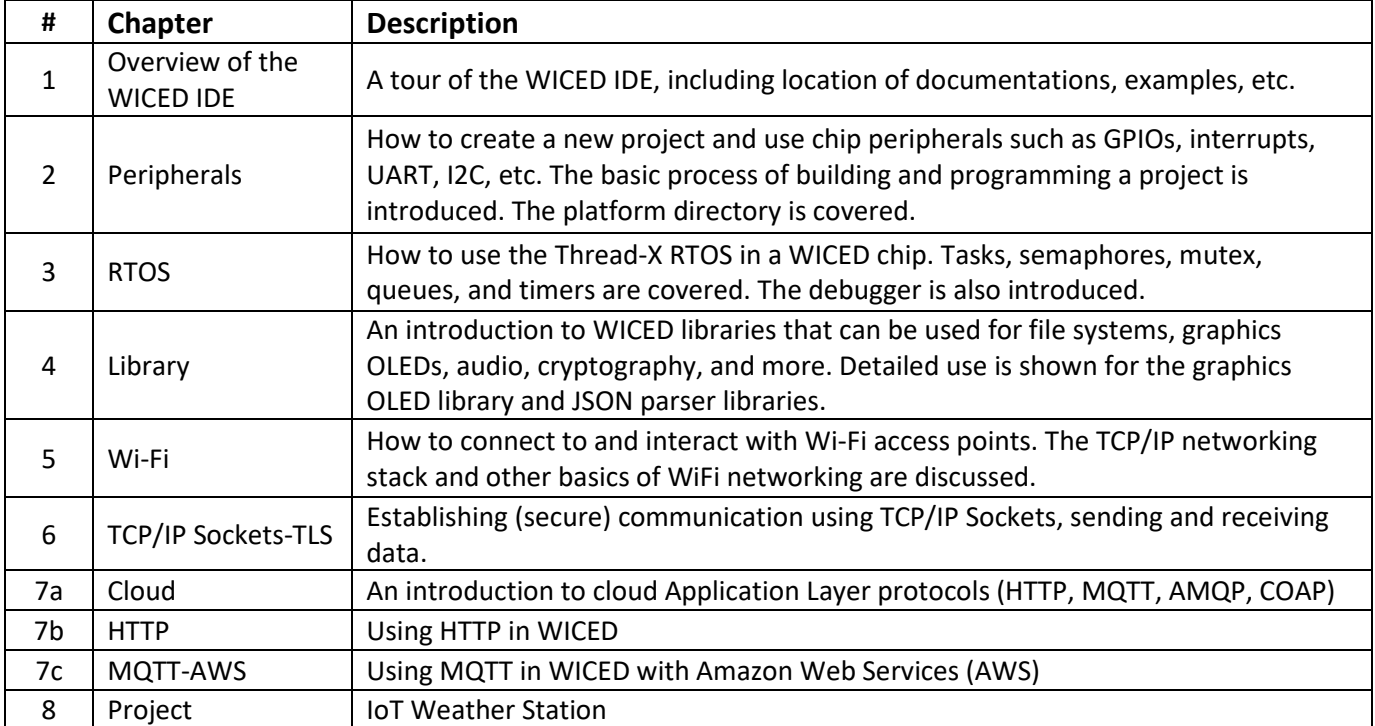

Details of the shield board used in the class can be found [here.](https://github.com/cypresssemiconductorco/CypressAcademy_WW101_Files/blob/master/Labmanual/WW101-09-Shield.pdf) It is not necessary to have the shield board to do this training.

A glossary of terms can be foun[d here.](https://github.com/cypresssemiconductorco/CypressAcademy_WW101_Files/blob/master/Labmanual/WW101-10-Glossary.pdf)